## Antrag zum Förderprogramm der Stadt Heidelberg "Umweltfreundlich mobil" **Kauf eines Rhein-Neckar-Tickets bei Außerbetriebsetzung, Veräußerung oder Ummeldung eines Personenkraftwagens**

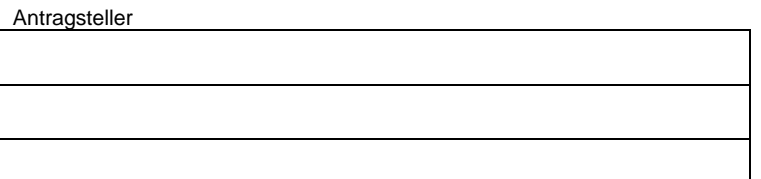

**Stadt Heidelberg Amt für Umweltschutz, Gewerbeaufsicht und Energie Postfach 10 55 20 69045 Heidelberg**

Ich habe das Fahrzeug mit dem Kfz-Kennzeichen **HD**

**außerbetriebgesetzt**

− Kopie des Fahrzeugscheins mit dem Vermerk der Außerbetriebsetzung auf der Rückseite

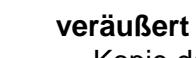

− Kopie des Kaufvertrages

## **umgemeldet**

− Das neue Kfz-Kennzeichen lautet

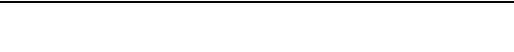

## **und beantrage hiermit die Förderung für den Kauf eines Rhein-Neckar-Tickets.**

Unter Vorlage des Förderbescheids und eines Passbildes kann das Rhein-Neckar-Ticket bei einem RNV-Kundenzentrum oder per Post beantragt werden.

Die Förderung wird nicht bar ausgezahlt, sondern direkt zwischen Stadt und Verkehrsbetrieb abgerechnet. Sofern innerhalb der nächsten zwölf Monate wieder ein Personenkraftwagen angemeldet wird, ist der Förderbetrag anteilig an die Stadt zurückzuzahlen. Die Laufzeit des Rhein-Neckar-Tickets bleibt davon unberührt. Drucken Eingaben löschen<br>
ffreundlich mobil<sup>i4</sup><br>
seetzung,<br>
ffwagens<br>
ebsetzung auf der Rück-<br>
Rhein-Neckar-Ticket bei<br>
adt und Verkehrsbetrieb<br>
adt und Verkehrsbetrieb<br>
zahlen. Die Laufzeit des<br>
nformieren werde, so-<br>
pho

**Ich erkläre hiermit, dass ich die Stadt Heidelberg unverzüglich informieren werde, sofern in den kommenden zwölf Monaten doch wieder ein Personenkraftwagen auf meinen Namen angemeldet wird.**

**Ich versichere, dass die Förderbedingungen und Auflagen beachtet wurden.**

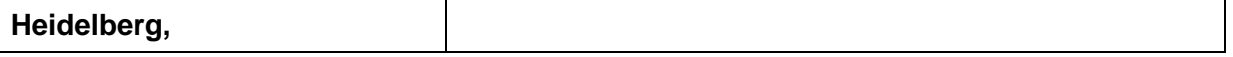

Unterschrift